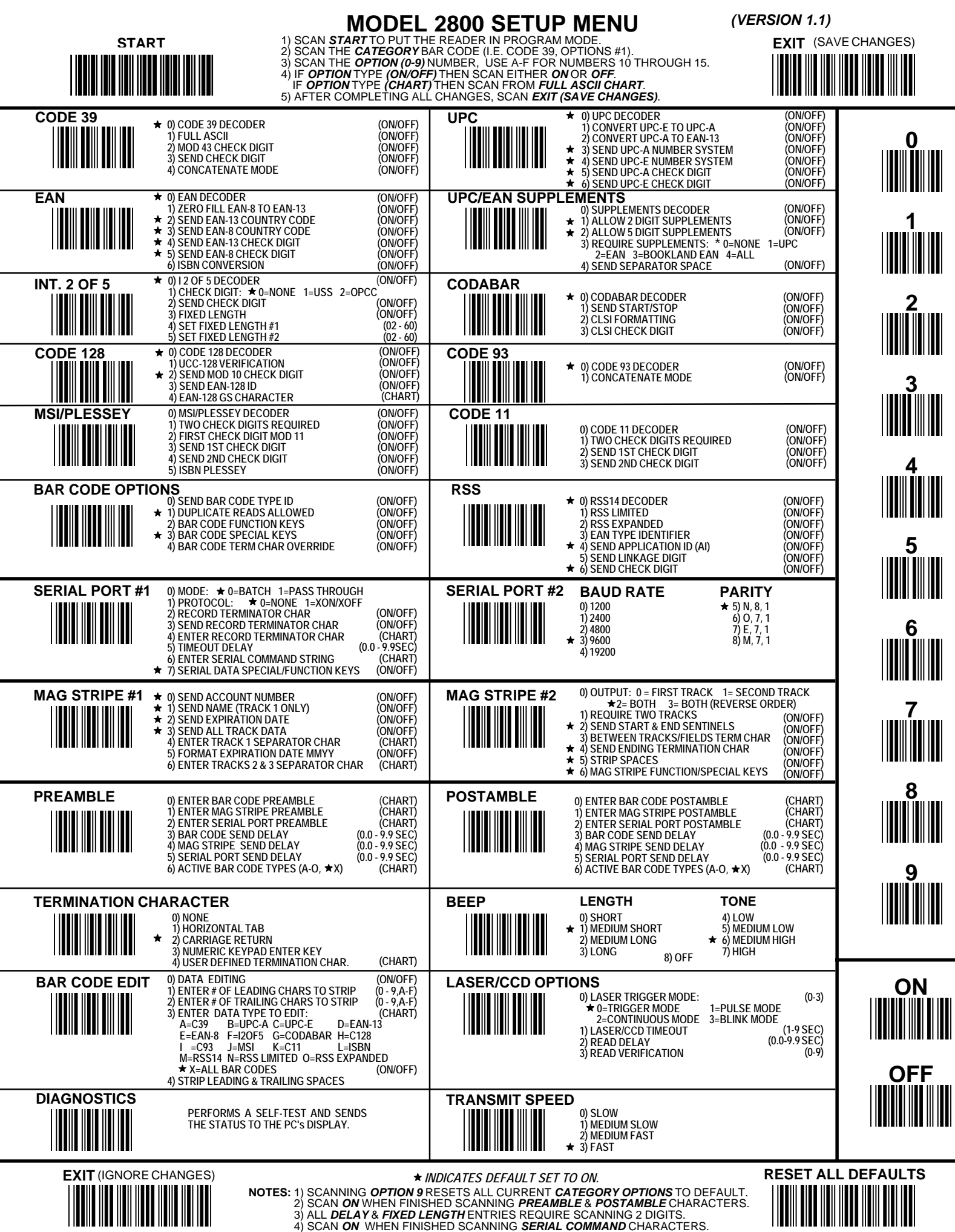

 $\begin{bmatrix}SOH & (-) \\ \hline \end{bmatrix}$  $\begin{picture}(120,110) \put(0,0){\line(1,0){10}} \put(15,0){\line(1,0){10}} \put(15,0){\line(1,0){10}} \put(15,0){\line(1,0){10}} \put(15,0){\line(1,0){10}} \put(15,0){\line(1,0){10}} \put(15,0){\line(1,0){10}} \put(15,0){\line(1,0){10}} \put(15,0){\line(1,0){10}} \put(15,0){\line(1,0){10}} \put(15,0){\line(1,0){10}} \put(15,0){\line$  $\begin{picture}(120,110) \put(0,0){\line(1,0){10}} \put(15,0){\line(1,0){10}} \put(15,0){\line(1,0){10}} \put(15,0){\line(1,0){10}} \put(15,0){\line(1,0){10}} \put(15,0){\line(1,0){10}} \put(15,0){\line(1,0){10}} \put(15,0){\line(1,0){10}} \put(15,0){\line(1,0){10}} \put(15,0){\line(1,0){10}} \put(15,0){\line(1,0){10}} \put(15,0){\line$  $\begin{picture}(120,110) \put(0,0){\line(1,0){10}} \put(15,0){\line(1,0){10}} \put(15,0){\line(1,0){10}} \put(15,0){\line(1,0){10}} \put(15,0){\line(1,0){10}} \put(15,0){\line(1,0){10}} \put(15,0){\line(1,0){10}} \put(15,0){\line(1,0){10}} \put(15,0){\line(1,0){10}} \put(15,0){\line(1,0){10}} \put(15,0){\line(1,0){10}} \put(15,0){\line$  $\begin{tabular}{|c|c|} \hline \textbf{ENQ (HOME)} \\ \textbf{||} \textbf{||} \textbf{||} \textbf{||} \textbf{||} \textbf{||} \textbf{||} \textbf{||} \textbf{||} \textbf{||} \textbf{||} \textbf{||} \textbf{||} \textbf{||} \textbf{||} \textbf{||} \textbf{||} \textbf{||} \textbf{||} \textbf{||} \textbf{||} \textbf{||} \textbf{||} \textbf{||} \textbf{||} \textbf{||} \textbf{||} \textbf{||} \textbf{||} \textbf{||} \textbf{||} \textbf{||} \text$  $\begin{bmatrix} \textrm{ACK} \ (\textrm{END}) \\ \textrm{null} \end{bmatrix}$  $\begin{tabular}{|c|c|} \hline \textbf{BEL (DEL)} \\ \hline \textbf{[}} \end{tabular}$  $\begin{picture}(120,115) \put(0,0){\line(1,0){155}} \put(15,0){\line(1,0){155}} \put(15,0){\line(1,0){155}} \put(15,0){\line(1,0){155}} \put(15,0){\line(1,0){155}} \put(15,0){\line(1,0){155}} \put(15,0){\line(1,0){155}} \put(15,0){\line(1,0){155}} \put(15,0){\line(1,0){155}} \put(15,0){\line(1,0){155}} \put(15,0){\line(1,0){155$  $\begin{bmatrix} \mathsf{FF} \; (\mathsf{PgDn}) \\ \hline \end{bmatrix}$ 

 $\begin{array}{c} \text{DLE (INS)} \\ \hline \end{array}$  $\begin{picture}(120,110) \put(0,0){\line(1,0){10}} \put(15,0){\line(1,0){10}} \put(15,0){\line(1,0){10}} \put(15,0){\line(1,0){10}} \put(15,0){\line(1,0){10}} \put(15,0){\line(1,0){10}} \put(15,0){\line(1,0){10}} \put(15,0){\line(1,0){10}} \put(15,0){\line(1,0){10}} \put(15,0){\line(1,0){10}} \put(15,0){\line(1,0){10}} \put(15,0){\line$  $\begin{picture}(120,110) \put(0,0){\line(1,0){10}} \put(15,0){\line(1,0){10}} \put(15,0){\line(1,0){10}} \put(15,0){\line(1,0){10}} \put(15,0){\line(1,0){10}} \put(15,0){\line(1,0){10}} \put(15,0){\line(1,0){10}} \put(15,0){\line(1,0){10}} \put(15,0){\line(1,0){10}} \put(15,0){\line(1,0){10}} \put(15,0){\line(1,0){10}} \put(15,0){\line$  $\begin{picture}(120,110) \put(15,110){\makebox(0,0){$D$C3$}} \put(15,110){\makebox(0,0){$D$C4$}} \put(15,110){\makebox(0,0){$D$C3$}} \put(15,110){\makebox(0,0){$D$C4$}} \put(15,110){\makebox(0,0){$D$C3$}} \put(15,110){\makebox(0,0){$D$C4$}} \put(15,110){\makebox(0,0){$D$C3$}} \put(15,110){\makebox(0,0){$D$C4$}} \put(15,1$  $\begin{picture}(120,110) \put(10,110){\line(1,0){10}} \put(10,110){\line(1,0){10}} \put(10,110){\line(1,0){10}} \put(10,110){\line(1,0){10}} \put(10,110){\line(1,0){10}} \put(10,110){\line(1,0){10}} \put(10,110){\line(1,0){10}} \put(10,110){\line(1,0){10}} \put(10,110){\line(1,0){10}} \put(10,110){\line(1,0){10}} \put(10,1$  $\begin{picture}(120,111) \put(15,111){\line(1,0){155}} \put(15,111){\line(1,0){155}} \put(15,111){\line(1,0){155}} \put(15,111){\line(1,0){155}} \put(15,111){\line(1,0){155}} \put(15,111){\line(1,0){155}} \put(15,111){\line(1,0){155}} \put(15,111){\line(1,0){155}} \put(15,111){\line(1,0){155}} \put(15,111){\line(1,0){1$  $\begin{picture}(120,110) \put(0,0){\line(1,0){10}} \put(15,0){\line(1,0){10}} \put(15,0){\line(1,0){10}} \put(15,0){\line(1,0){10}} \put(15,0){\line(1,0){10}} \put(15,0){\line(1,0){10}} \put(15,0){\line(1,0){10}} \put(15,0){\line(1,0){10}} \put(15,0){\line(1,0){10}} \put(15,0){\line(1,0){10}} \put(15,0){\line(1,0){10}} \put(15,0){\line$  $\begin{picture}(120,140) \put(0,0){\line(1,0){15}} \put(15,0){\line(1,0){15}} \put(15,0){\line(1,0){15}} \put(15,0){\line(1,0){15}} \put(15,0){\line(1,0){15}} \put(15,0){\line(1,0){15}} \put(15,0){\line(1,0){15}} \put(15,0){\line(1,0){15}} \put(15,0){\line(1,0){15}} \put(15,0){\line(1,0){15}} \put(15,0){\line(1,0){15}} \put(15,0){\line$  $\begin{tabular}{|c|c|} \hline \text{CAN (F8)}\\ \hline \text{WHM} \\ \hline \end{tabular}$  $\begin{picture}(120,111) \put(0,0){\line(1,0){15}} \put(15,0){\line(1,0){15}} \put(15,0){\line(1,0){15}} \put(15,0){\line(1,0){15}} \put(15,0){\line(1,0){15}} \put(15,0){\line(1,0){15}} \put(15,0){\line(1,0){15}} \put(15,0){\line(1,0){15}} \put(15,0){\line(1,0){15}} \put(15,0){\line(1,0){15}} \put(15,0){\line(1,0){15}} \put(15,0){\line$  $\begin{picture}(120,110) \put(0,0){\line(1,0){10}} \put(15,0){\line(1,0){10}} \put(15,0){\line(1,0){10}} \put(15,0){\line(1,0){10}} \put(15,0){\line(1,0){10}} \put(15,0){\line(1,0){10}} \put(15,0){\line(1,0){10}} \put(15,0){\line(1,0){10}} \put(15,0){\line(1,0){10}} \put(15,0){\line(1,0){10}} \put(15,0){\line(1,0){10}} \put(15,0){\line$  $\begin{tabular}{|c|c|} \hline esc \\ \hline \hline \end{tabular}$ GS (CTRL OFF)  $\begin{tabular}{|c|c|} \hline \rule{0pt}{2ex} \rule{0pt}{2ex} \rule{0pt}{2$ 

 $\begin{picture}(120,115)(-20,12){\line(1,0){155}} \put(15,11){\line(1,0){155}} \put(15,11){\line(1,0){155}} \put(15,11){\line(1,0){155}} \put(15,11){\line(1,0){155}} \put(15,11){\line(1,0){155}} \put(15,11){\line(1,0){155}} \put(15,11){\line(1,0){155}} \put(15,11){\line(1,0){155}} \put(15,11){\line(1,0){155}} \put(15,11){$  $\mathbf{o}$ 

**FULL ASCII CHART**  $\begin{picture}(20,20) \put(0,0){\line(1,0){10}} \put(15,0){\line(1,0){10}} \put(15,0){\line(1,0){10}} \put(15,0){\line(1,0){10}} \put(15,0){\line(1,0){10}} \put(15,0){\line(1,0){10}} \put(15,0){\line(1,0){10}} \put(15,0){\line(1,0){10}} \put(15,0){\line(1,0){10}} \put(15,0){\line(1,0){10}} \put(15,0){\line(1,0){10}} \put(15,0){\line(1$